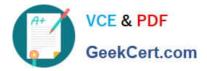

# 1Z0-821<sup>Q&As</sup>

Oracle Solaris 11 System Administration

## Pass Oracle 1Z0-821 Exam with 100% Guarantee

Free Download Real Questions & Answers **PDF** and **VCE** file from:

https://www.geekcert.com/1z0-821.html

100% Passing Guarantee 100% Money Back Assurance

Following Questions and Answers are all new published by Oracle Official Exam Center

Instant Download After Purchase

100% Money Back Guarantee

- 😳 365 Days Free Update
- 800,000+ Satisfied Customers

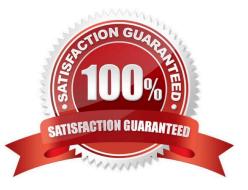

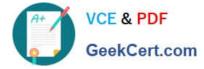

#### **QUESTION 1**

View the Exhibit.

| Question Exhibit |          |       |                             |  |
|------------------|----------|-------|-----------------------------|--|
| ADDROB J Extern  | TYPE     | STATE | ADDR                        |  |
| 100/v4           | static   | ok    | 127.0.0.1/8                 |  |
| net0/_b          | dhcp     | ok    | 10.0.2.15/24                |  |
| net1/_b          | dhcp     | ok    | 10.0.3.15/24                |  |
| 100/06           | static   | ok    | ::1/128                     |  |
| net0/_a          | addrconf | ok    | fe80::a00:27ff:fee5:38b9/10 |  |
| net1/_a          | addrconf | ok    | fe80::a00:27ff:fe2b:498a/10 |  |

After Installing the OS, you need to verify the network interface information. Which command was used to display the network interface information in the exhibit?

A. ifconfiq -a

B. ipadm show-addr

C. svcs -1 network/physical

D. netstat -a

Correct Answer: B

\\'ipadm show-addr\\' displays all the configured addresses on the system.

Example: # ipadm show-addr ADDROBJ TYPE STATE ADDR lo0/v4 static ok 127.0.0.1/8 lo0/v6 static ok ::1/128

#### **QUESTION 2**

You created a new zpool. Now you need to migrate the existing ZFS file system from pool1/prod to pool2/ prod.

You have these requirements:

1.

Users must have access to the data during the migration, so you cannot shutdown the file system while the migration takes place.

2.

Because you want to copy the data as quickly as possible, you need to increase the server resources devoted to the ZFS migration.

Which method would you use to modify the ZFS shadow migration daemon defaults to increase the concurrency and overall speed of migration?

A. Svccfg - s filesystem/shadowd:defaultsetprop config\_params/shadow\_threads=integer: 16endsvcadm refresh filesystem/shadowd: default

B. Specify the -b option with the zfs create command and increase the value of

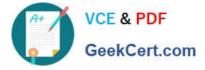

C. Use the -o -volblocksize=option with the zfs create command and increase the value of the default .

D. Svccfg -s filesystem/zfs: defaultsetprop config\_params/shadow\_threads = integer: 16endsvcadm refresh filesystem/zfs:default

Correct Answer: A

shadowd is a daemon that provides background worker threads to migrate data for a shadow migration. A shadow migration gradually moves data from a source file system into a new "shadow" file system. Users can access and change their data within the shadow file system while migration is occurring.

The shadowd service is managed by the service management facility, smf(5). Administrative actions on this service, such as enabling, disabling, or requesting restart, can be performed using svcadm(1M). The service\\'s status can be queried using the svcs(1) command.

The svccfg(1M) command can be used to manage the following parameter related to shadowd:

config\_params/shadow\_threads

Note: Oracle Solaris 11: In this release, you can migrate data from an old file system to a new file system while simultaneously allowing access and modification of the new file system during the migration process.

Setting the shadow property on a new ZFS file system triggers the migration of the older data. The shadow property can be set to migrate data from the local system or a remote system with either of the following values:

file:///path nfs://host:path

#### **QUESTION 3**

Which three Installation option allow for a "hands free" and "unattended\\" Installation of the Solaris 11 environment?

A. Jumpstart

B. LiveCD

- C. A text Installation over the network
- D. An Automated Installation performed on an x86 client
- E. An Automated Installation using media from a local DVD or USB drive
- F. An Automated Installation using a networked repository

Correct Answer: DEF

Oracle Solaris 11 uses Automated Installer (AI) for unattended installations.

Unattended installations are possible by placing the contents of the AI Image media (or ISO image contents from a download) on an AI server.

### **QUESTION 4**

View the exhibit.

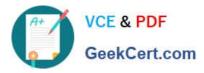

| ADDROBJ | TYPE     | STATE | ADDR                        |
|---------|----------|-------|-----------------------------|
| 100/v4  | static   | ok    | 127.0.0.1/8                 |
| net0/_b | dhcp     | ok    | 10.0.2.15/24                |
| net1/_b | dhep     | ok    | 10.0.3.15/24                |
| 100/16  | static   | ok    | ::1/128                     |
| net07_a | addrconf | ok    | fe80::a00:27ff:fee5:38b9/10 |
| net1/_a | addrconf | ok    | fe80::a00:27ff:fe2b:498a/10 |

The configuration information in the exhibit is displayed on your system immediately after installing the OS.

Choose the option that describes the selection made during the Installation of the OS to obtain this configuration.

- A. The automatic network configuration option was chosen during the installation of the OS.
- B. The manual network configuration option was chosen during the installation of the OS.
- C. The network was not configured during the installation of the OS.
- D. The DHCP network configuration option was chosen during the Installation of the OS.

#### Correct Answer: A

There are two ways to configure the network configuration: automatic or manual. In the exhibit we see that DHCP has been used used. This indicates an automatic network configuration.

#### **QUESTION 5**

User jack makes use of the bash shell; his home directory is/export/home/jack. What is the correct setting of umask, and where should it be set, to allow jack to create a shell script using the vi editor, that is executable by default?

- A. It is not possible to make a script executable without using the chmod command.
- B. umask value of 0002 set in /etc/profile
- C. umask value of 0002 set in /export/home/jack/.bashrc
- D. umask value of 0722 set in /etc/profile
- E. umask value of 0722 set In /export/home/jack/.bashrc
- Correct Answer: B

The user file-creation mode mask (umask) is use to determine the file permission for newly created files. It can be used to control the default file permission for new files. It is a four- digit octal number. You can setup umask in /etc/bashrc or /etc/profile file for all users. By default most Unix distro set it to 0022 (022) or 0002 (002).

1.

The default umask 002 used for normal user. With this mask default directory permissions are 775 and default file permissions are 664.

2.

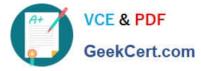

The default umask for the root user is 022 result into default directory permissions are 755 and default file permissions are 644.

3.

For directories, the base permissions are (rwxrwxrwx) 0777 and for files they are 0666 (rw-rw-rw). In short,

1.

A umask of 022 allows only you to write data, but anyone can read data.

2.

A umask of 077 is good for a completely private system. No other user can read or write your data if umask is set to 077.

3.

A umask of 002 is good when you share data with other users in the same group. Members of your group can create and modify data files; those outside your group can read data file, but cannot modify it. Set your umask to 007 to completely exclude users who are not group members.

Latest 1Z0-821 Dumps

1Z0-821 Practice Test

1Z0-821 Braindumps